Transmission Line Simulator H. Johnson, 5/29/95 file: shortlin.mcd

Investigation of untermiated lines showing effects of rise time and line length. Order of operations: Establish indices for FFT operations, generate frequency response of unterminated line, convert to time domain waveform and display.

## *Establish indices for FFT operations*

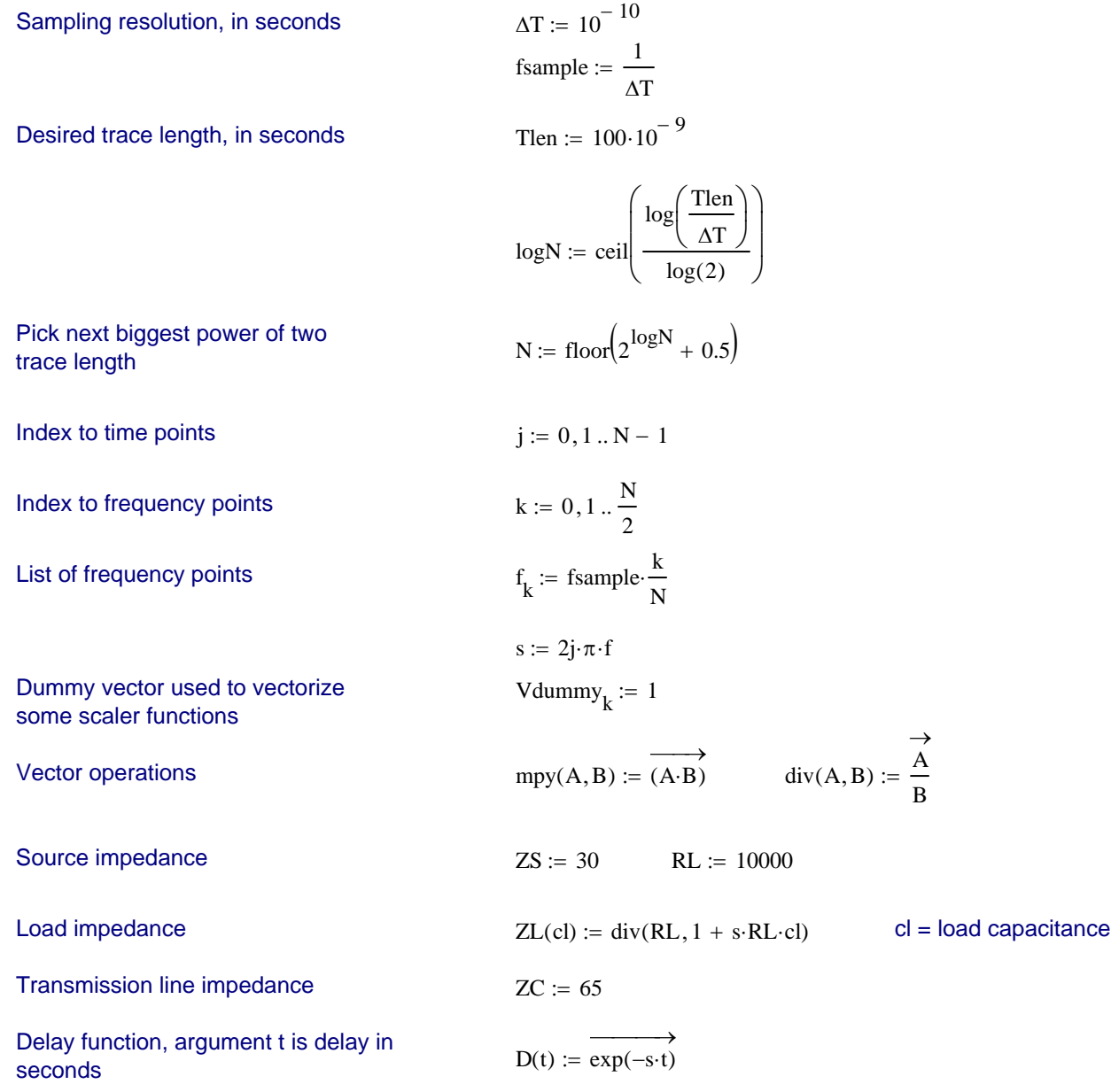

## *Generate frequency response of unterminated line*

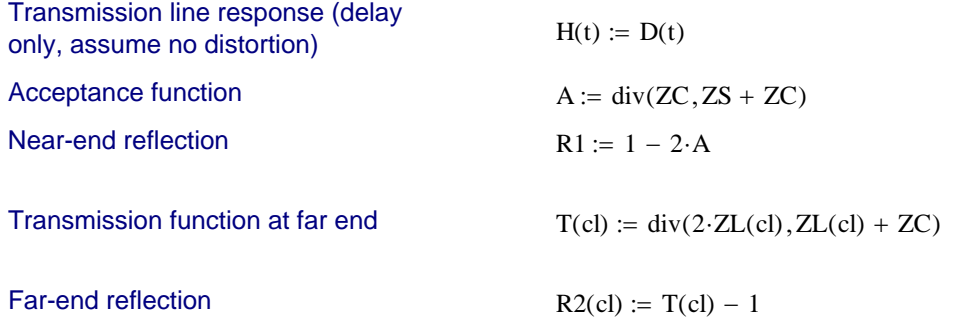

System response

$$
S3(t, cl) := \text{div}(\text{mpy}(A, \text{mpy}(H(t), T(cl))), 1 - \text{mpy}(\text{mpy}(R2(cl), H(t)), \text{mpy}(R1, H(t))))
$$
  
tangular  

$$
S1 := \text{tr}\left[k - 0, \frac{N}{2} \cdot \frac{1 - e^{-2}}{2}\right] \cdot \frac{1}{2}
$$

Driving waveform (a rectar waveform, N/2 points in length)

2  $\frac{N}{n}$ ,  $\frac{1-e}{n}$  $1 - e^{-s_k \cdot \Delta T}$  $k = 0, \frac{N}{2},$ L  $\setminus$  $\overline{\phantom{a}}$  $\overline{\phantom{a}}$ J fsample  $:=$  if  $\vert k = 0, \frac{1}{2}, \frac{1}{2}$ 

Linear rise/fall slopes; 0-100% risetime  $= r$ 

$$
\text{linear}(\mu, r) := \text{if}\left(\mu = 0, 1, \frac{1 - e^{-\mu \cdot r}}{1 - e^{-\mu \cdot \Delta T}} \cdot \frac{\Delta T}{r}\right)
$$
\n
$$
\text{gaussian}(\mu, r) := \text{if}\left[\left|\mu \cdot r\right| < 10, e^{-\frac{\mu^2 \cdot \left(\frac{r}{2.56}\right)^2}{2}}, 0\right] \cdot e^{-\mu \cdot \frac{r}{2}}
$$

Gaussian rise/fall slopes, 10-90% risetime  $= r$ 

Use linear or gaussian slope

 $\begin{picture}(150,10) \put(0,0){\dashbox{0.5}(10,0){ }} \put(150,0){\circle{10}} \put(150,0){\circle{10}} \put(150,0){\circle{10}} \put(150,0){\circle{10}} \put(150,0){\circle{10}} \put(150,0){\circle{10}} \put(150,0){\circle{10}} \put(150,0){\circle{10}} \put(150,0){\circle{10}} \put(150,0){\circle{10}} \put(150,0){\circle{10}} \put(150,0){\circle{10}} \put(150,$  $:=$ 

## *Convert to time domain and display*

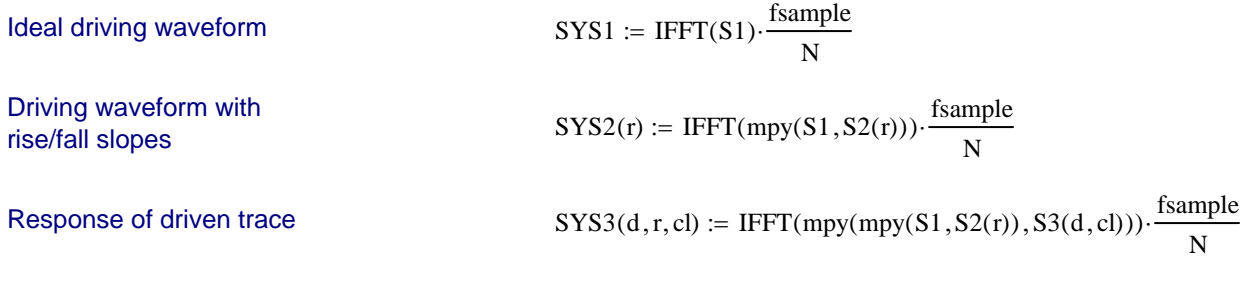

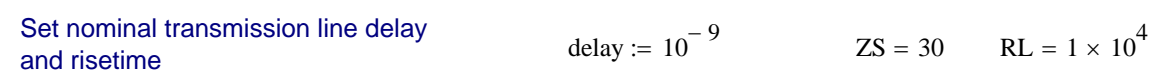

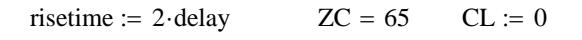

Scale both delay and risetime to see what happens

 $X1 := SYS3$  (delay, risetime, CL)  $X2 = SYS3$  (delay  $\cdot 2$ , risetime  $\cdot 2$ , CL)  $X3 = SYS3$  (delay  $\cdot 3$ , risetime  $\cdot 3$ , CL)

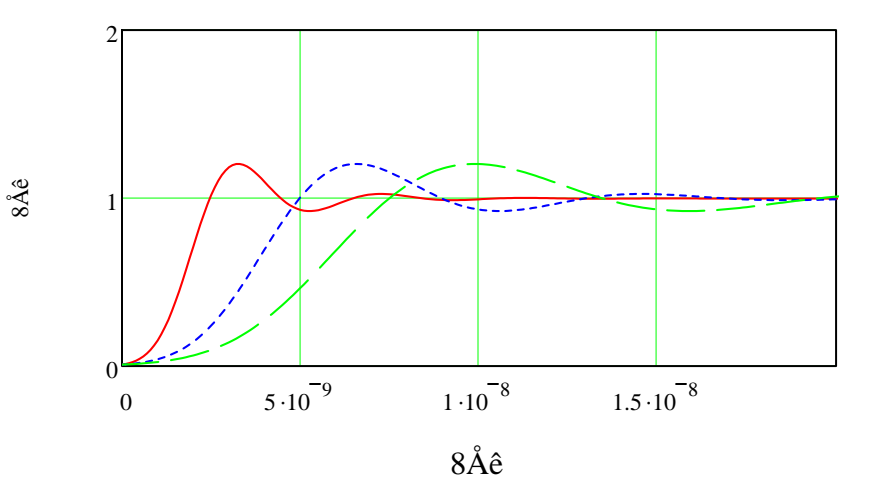

Sample some test functions  $X0 = SYS3$  (delay,  $0, CL$ )  $X01 := SYS3$  (delay, delay, CL)  $X02 := SYS3$  (delay, delay  $2$ , CL)  $X03 := SYS3$  (delay, delay  $3$ , CL)  $X04 := SYSTEMS3$ (delay, delay $\cdot$ 4, CL)  $X05 := SYS3$  (delay, delay  $5$ , CL)  $X06 := SYS3$  (delay, delay  $6$ , CL)

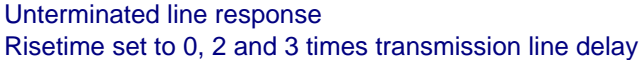

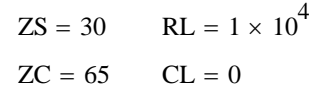

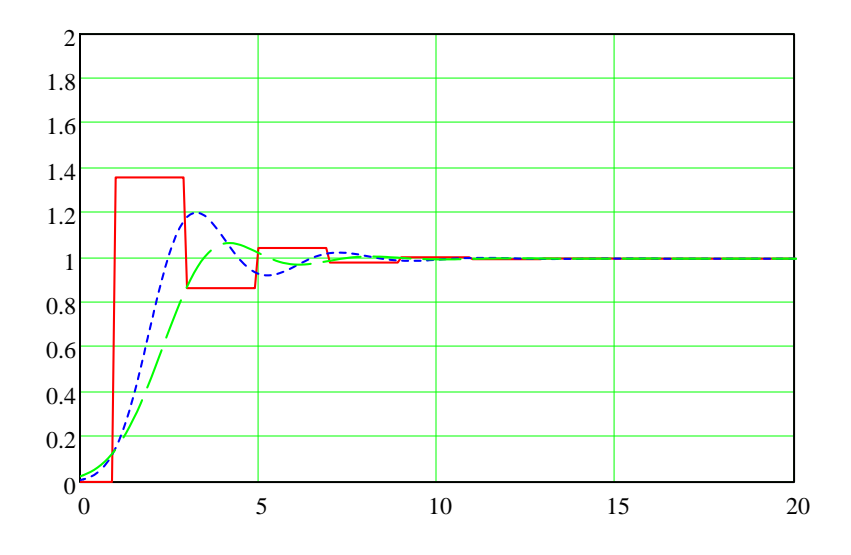

Unterminated line response<br>
Risetime set to 4, 5 and 6 times transmission line delay<br>  $ZS = 30$  RL =  $1 \times 10^4$ <br>  $ZC = 65$  CL = 0 Risetime set to 4, 5 and 6 times transmission line delay  $ZC = 65$   $CL = 0$ 

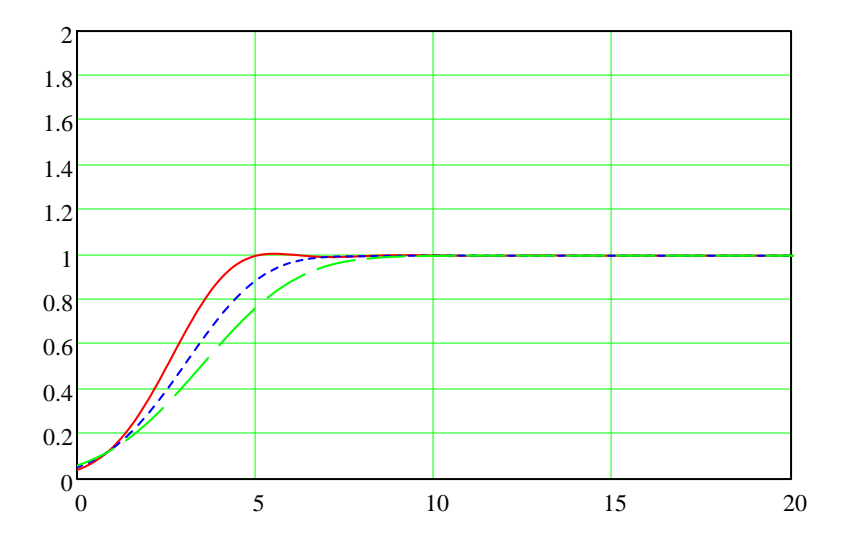

Unterminated line response Risetime set to 4, 5 and 6 times transmission line delay BLOWUP of vertical axis

$$
ZS = 30 \t RL = 1 \times 10^{4}
$$
  

$$
ZC = 65 \t CL = 0
$$

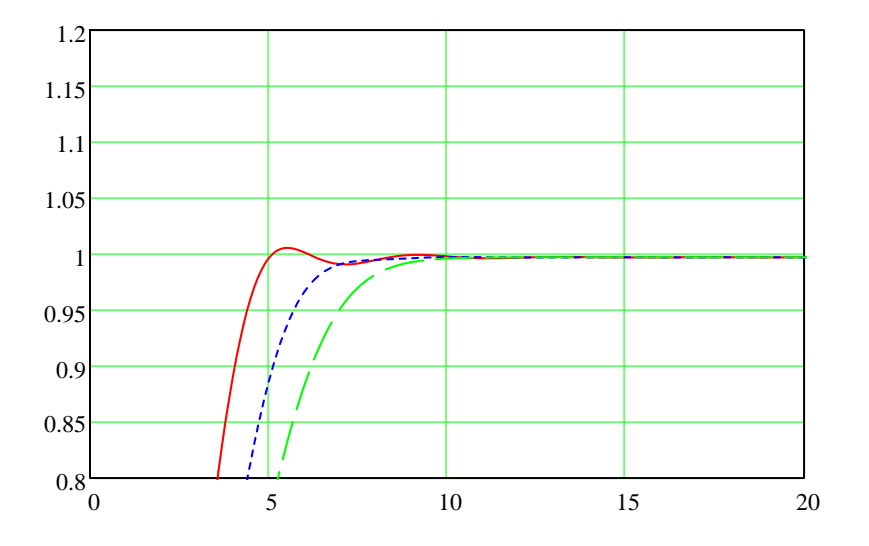

Investigate effect of termination capacitance

Set nominal transmission line delay<br>and risetime delay :=  $.5 \cdot 10^{-9}$ 

delay := .5.10<sup>-9</sup>   
\nZS = 30   
\nRL = 
$$
1 \times 10^4
$$
  
\nristime := 6-delay   
\nNOLOAD := 0  
\nTEN\_PF :=  $10.10^{-12}$   
\nTWENTY\_PF :=  $20.10^{-12}$ 

Adjust load capacitance and produce step response for each c ase

 $X1 := SYS3$  (delay, risetime, NOLOAD)  $X2 := SYS3$  (delay, risetime, TEN\_PF)  $X3 := SYS3$  (delay, risetime, TWENTY\_PF)

## Step response of 1/2 ns line with 0, 10 and 20 pF load BLOWUP of vertical axis

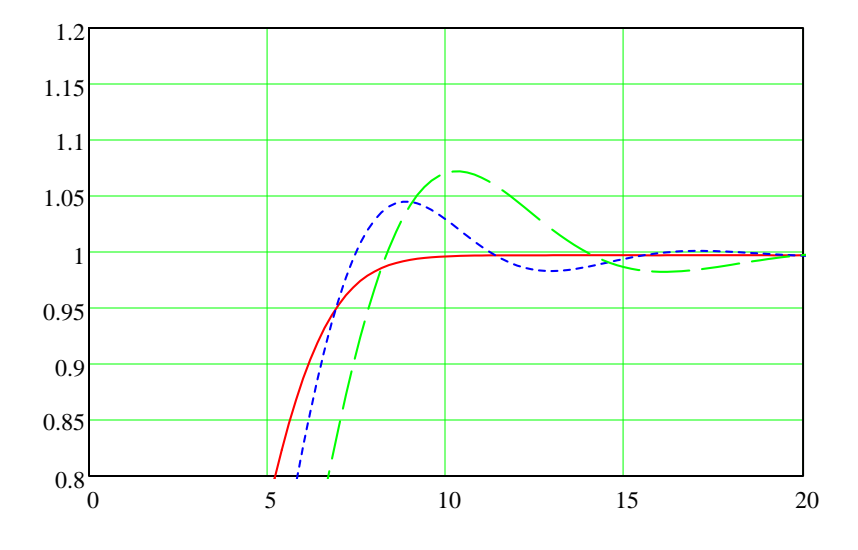

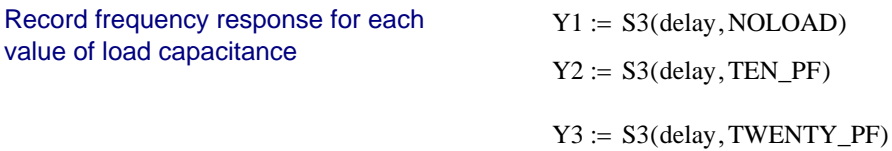

Frequency response of 1/2 ns line with 0, 10 and 20 pF load

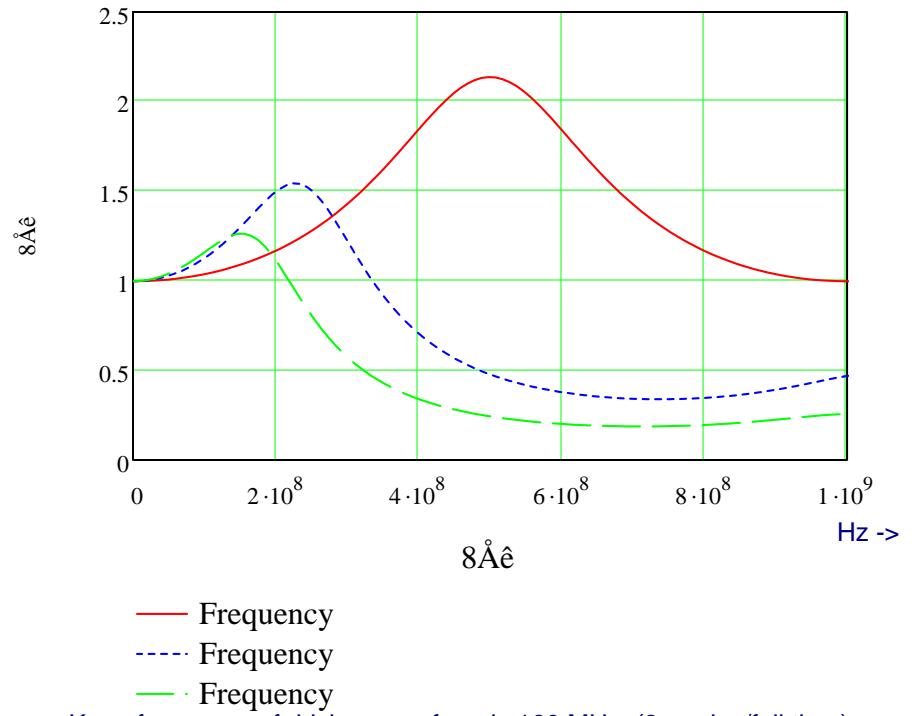

Knee frequency of driving waveform is 160 MHz (3-ns rise/fall time)